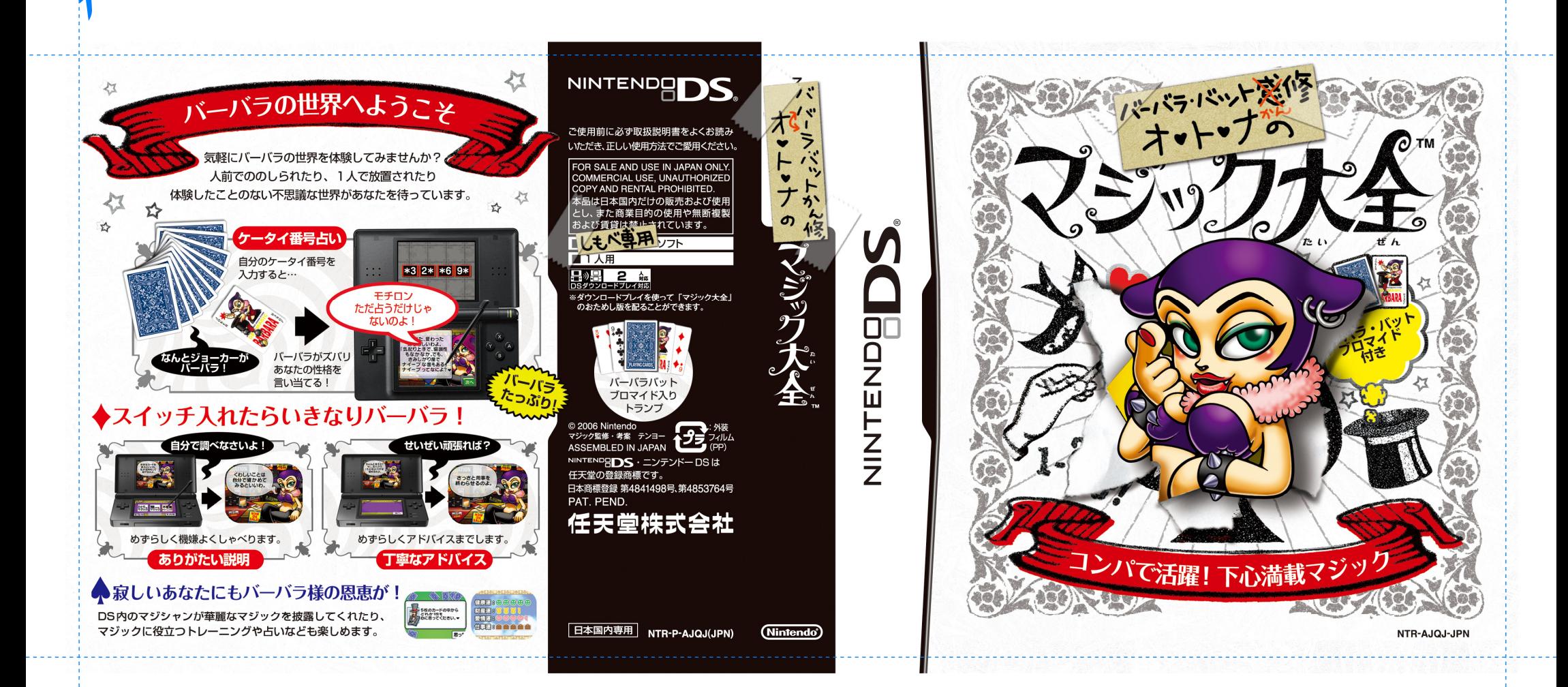

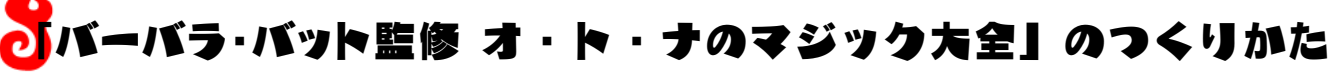

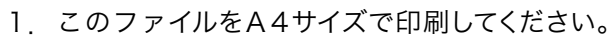

Q p

- 2.印刷した紙を青の点線に沿って切り取ってください。
- 3.DSソフトのパッケージを用意し、パッケージのシートの代わりに、2で切り取った紙を差し込んでください。
- 4.「バーバラ・バット監修 オ・ト・ナのマジック大全」のできあがり!